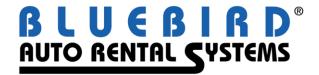

## **Erez**

## with Integrated Hosting RentWorks Version 4 August 2016

- 1. **Erez** allows customers to make reservations, which are seamlessly added to your Bluebird software directly from your web site via the Internet.
  - Internet users are able to check real-time vehicle availability by class, location, date, and time.
  - Photographs of your fleet can be viewed by potential customers.
  - You control which rates an Internet user is offered from within the Bluebird software. Any rules attached to the rate can be displayed as well
  - You can set up Special Events and Rate Utilization to black out vehicles and rates.
  - Internet users are able to check which miscellaneous charges and coverages they would like to purchase. You control which ones are offered from within the Bluebird software.
  - The total estimated charges, including applicable taxes and fees, will display.
  - Users can select the currency to be used (for display purposes only).
  - If they have rented from you before, Internet users can enter their customer number on the Erez screen, causing their address information to display automatically.
  - When an Internet user makes a reservation with Erez, they are sent a "cookie" which will automatically populate the customer number field the next time they come to your site and fill in all their information.
  - Internet users can book a reservation once all mandatory information is entered (including credit card data). They will receive an email with their confirmation number. The reservation information is automatically updated in the RentWorks database.
  - If you use the Bluebird Credit Card Processing (CCPRO) module, you can obtain authorizations and process the deposits directly from your web site
- 2. **Erez** is written in WebSpeed, a Progress development language used for webbased transaction systems:
  - "WebSpeed Messenger" allows communication between a web site and a server hosting a Progress database. "WebSpeed Transaction Manager" intercepts the information from the messenger and communicates directly with the database.
  - You must have a permanent, dedicated connection between your RentWorks server and the Internet. The RentWorks server must have a static public IP address.

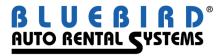

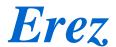

- Your firewall must be capable of establishing a site-to-site VPN connection to our SonicWall firewall. If not, you must open ports 3050 and 3202 through 3502 for TCP/IP.
- Your website can be hosted by the Internet Service Provider of your choice. Webspeed Messenger is hosted by Bluebird Auto Rental Systems. We will provide a link that your website will point to. Bluebird will handle all the Internet communication with your database.
- 3. The initial "Getting Started" Fee of \$895.00 includes:
  - Webspeed Messenger, hosted by Bluebird Auto Rental Systems.
  - Five (5) transaction agents in WebSpeed. This will allow approximately 30 simultaneous users to query the *RentWorks* database.
  - Support assistance getting started.
- 4. The fees for **Erez** are as follows:
  - \$3.75 for each honored reservation generated with Erez.
  - \$1.00 for each <u>no-show</u> reservation generated with Erez.
  - The above fees will be calculated and invoiced on a monthly basis and automatically charged to a credit card.
  - Monthly hosting fees for Webspeed Messenger and maintaining the Internet link to the RentWorks database. This fee also covers maintaining a security certificate for processing encrypted credit card transactions. These fees are based on the number of Erez administrative users as follows:

1-2 Users: \$50 3-9 Users: \$75 10-19 Users: \$125 20+ Users: \$225

5. All prices are quoted in U.S. Dollars and do not include applicable taxes, fees, or shipping charges.

These are some of our customers using Erez, along with their web sites:

A – A Auto Rental, Martha's Vineyard, MA: www.mvautorental.com

Budget Rent-A-Car of Alaska: www.budgetalaskaonline.com

Fuller Rentals of Chula Vista, CA: www.thinkfuller.com/FullerRentals.html

Leaseway of Puerto Rico: <a href="https://www.leasewaypr.com">www.leasewaypr.com</a>
Oleander Cycles, Bermuda: <a href="https://www.oleandercycles.bm">www.oleandercycles.bm</a>

(800) 304-5805 (973) 989-2423 Fax: (973) 989-8536